## **Mongoose Quick Start Guide Drew Technologies**

Yeah, reviewing a book Mongoose Quick Start Guide Drew Technologies could build up your near connections listings. This is just one of the solutions for you to be successful. As understood, capability does not suggest that

Comprehending as competently as accord even more than new will offer each success. next to, the declaration as skillfully as sharpness of this Mongoose Quick Start Guide Drew Technologies can be taken as with ease as picke

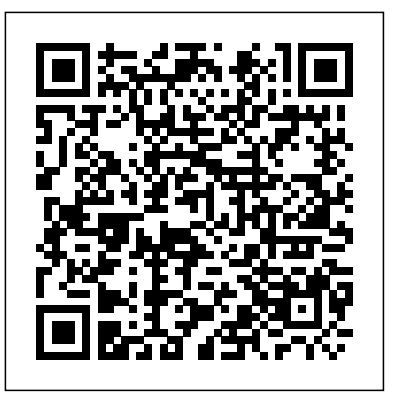

Mongoose Quick Start Guide - Drew Technologies

connector, so there's no need to re-start the Mongoose Pro if it is unplugged from a vehicle. Getting to Know Mongoose Pro Your package includes a Mongoose Pro, this Quick Start Guide, and a CD that includes drivers and the Drew Technologies J2534 ToolBox. Vehicle OBDII Connector Location of LED Status Lights USB Connec tor

That's the end of our quick start. We created a schema, added a custom document method, saved and queried kittens in MongoDB using Mongoose. Head over to the guide, or API docs for more. FAQ. Q. Why don't my changes to arrays get saved when I update an element directly? Mongoose Pro Quick Start Guide - Drew Technologies

## **Drew Tech Mongoose Pro ISOCAN 2 J2534 Interface | eBay**

Mongoose provides a straight-forward, schema-based solution to model your application data. It includes built-in type casting, validation, query building, business logic hooks and more, out of the box.

## Drew Tech Mongoose Pro ISO-CAN 2 - amazon.com

Drew Tech designed this product to be an affordable USB to CAN and USB to K-line interface for OEM engineering development enthusiasts and hobbyists. The package includes J2534 vehicle interface cable installation CD with device driver (J2534 compatible) and quick start guide.

Drew Tech Mongoose Pro USB to CAN ISO9141 Interface Mongoose Quick Start Guide Drew

## mongoose??

Mongoose Pro Quick Start Guide. ... so there's no need to restart the Mongoose Pro if it is unplugged from a vehicle. Getting to Know Mongoose Pro Your package includes a Mongoose Pro, and a CD that includes drivers, this guide, and the Drew Technologies J2534 ToolBox 3. Vehicle OBDII Connector USB Connector Location of LED Status

Mongoose Quick Start Guide Drew Technologies PDF Online ... Drew Tech Mongoose Pro ISO-CAN 2 ... (J2534 compatible) and quick start guide. MongoosePro ISO/CAN 2 includes a J2534 driver and delivers full-speed (12mps) USB 2.0 performance and is compatible with most European and Asian vehicles. › See more product details. Customers who viewed this item also viewed ...

**Mongoose Pro GMII Quick Start Guide - Drew Technologies** The Mongoose is powered by the USB connector, so there's no need to re-start the Mongoose if it is unplugged from a vehicle. Getting to Know Mongoose Your package includes a Mongoose, this Quick Start Guide, and a CD that includes drivers and the Drew Technologies J2534 Toolbox. Setting up the Mongoose Vehicle OBDII Connector Location of LED Mongoose Pro Quick Start Guide - Drew Technologies MongoosePro® ISO/CAN 2 is a low-cost, high-performance vehicle network interface that connects a laptop directly to the OBDII connector. We designed this product to be an affordable USB to CAN and USB to K-line interface for OEM engineering, development, enthusiasts, and hobbyists. The package includes J2534 vehicle interface cable, installation CD with device driver (J2534 compatible), and ...

Mongoose v5.8.3: Getting Started

connector, so there's no need to re-start the Mongoose if it is unplugged from a vehicle. Getting to Know Mongoose Your package

includes a Mongoose, this Quick Start Guide, and a CD that includes drivers and the Drew Technologies J2534 ToolBox. Vehicle OBDII Connector Location of LED Status Lights USB Connector

Mongoose Pro Quick Start Guide . ... so there's no need to re-start the Mongoose Pro if it is unplugged from a vehicle. Getting to Know Mongoose Pro Your package includes a Mongoose Pro, and a CD that includes drivers, this guide, and the Drew Technologies J2534 ToolBox 3. Vehicle OBDII Connector USB Connector Location of LED Status Mongoose Quick Start Guide - obdrus.ru

Node.js express/passport quick-start guide. ... > npm install --save express express-session mongoose bluebird > npm install --save bcrypt passport passport-local body-parser express-handlebars. Node.js express/passport quick-start guide - Andrew Senner ... This tool WILL NOT function like the model specific Mongoose Pro cable (Toyota, GM, Ford, etc) - For full access and flashing or diagnostics you must use the cable for your specific make. ® ISO/CAN 2 is a low-cost, high-performance vehicle network interface that connects a laptop directly to the OBDII connector.

Mongoose Pro Quick Start Guide - autoscaners.ru Just bought and recieved the Mongoose cable and software. Intalled the software with no problems, Green light flashes away when connected to my acer laptop so as per the mongoose guide. I cant see the drew technologies software, I have found 3 files Mongoose quick start guide, Mongoose user manual and Mongoose JLR. Mongoose Quick Start v3.5.9

That's the end of our quick start. We created a schema, added a custom document method, saved and queried kittens in MongoDB using Mongoose. Head over to the guide, or API docs for more. ... **Mongoose ODM v5.8.4**

Mongoose Pro Quick Start Guide. ... so there's no need to re-start the Mongoose Pro if it is unplugged from a vehicle. Getting to Know Mongoose Pro Your package includes a Mongoose Pro, and a CD that includes drivers, this guide, and the Drew Technologies J2534 ToolBox 3. Vehicle OBDII Connector USB Connector Location of LED Status

Mongoose OS Documentation

Mongoose OS Documentation and User Guide. Mongoose OS quick start quide. A 12-minute guide to turn your device into a mobile-controllable, updatable, remotely manageable, secure, configurable product. Mongoose Pro Quick Start Guide - drewtech.com Mongoose Pro Quick Start Guide ... so there's no need to re-start the Mongoose Pro if it is unplugged from a vehicle. Getting to Know Mongoose Pro Your package includes a Mongoose Pro, and a CD that includes drivers, this guide, and the Drew Technologies J2534 ToolBox 3. Vehicle OBDII Connector Location of LED Status Lights How to use the JLR SDD software?

1996 Subaru Legacy Owners Manual Pdf 1996 Subaru Legacy Owners Manual Pdf PDF Download Free

Mongoose Quick Start Guide Drew

If we want to filter our kittens by name, Mongoose supports MongoDBs rich querying syntax. Kitten.find({ name:  $/$ "Fluff/}, callback) This performs a search for all documents with a name property that begins with "Fluff" and returns the results to the callback. Congratulations. That's the end of our quick start.